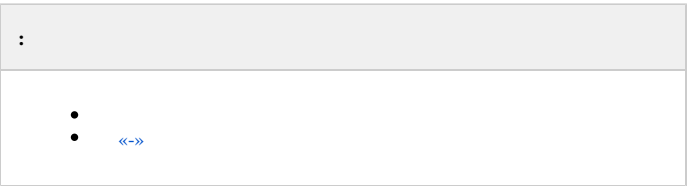

 $ACFA$  Intellect.

 $\blacksquare$ 

 $\mathbf{r} = \mathbf{r} \times \mathbf{r}$ 1. ;<br>2. ;<br>3. .

 $\left\langle \left\langle -\right\rangle \right\rangle$ 

<span id="page-0-0"></span>- , ACFA Intellect, -. - ACFA Intellect.

 $\sigma_{\rm{max}}$  .

 $\circ$ 

 $\qquad \qquad \bullet$   $\qquad \qquad (+\otimes 1).$